## PRACTICA: EL PROCESO DE CUANTIZACION

Luego de tomar apropiadamente las muestras de una señal analógica, el siguiente paso de la digitalización es la cuantificación. La cuantificación es un proceso por el cual, se aproximan los valores de amplitud, correspondientes a cada muestra, a un valor próximo correspondiente a un conjunto de valores discretos previamente establecidos. Para lograr este objetivo, se procede de la siguiente manera: se divide el rango total de la señal en "M" franjas o cuantos de tamaño "a". Donde "M" es el número de niveles de cuantificación y "a" es el paso del cuantificador; ¡de esta forma en cada instante de tiempo de muestreo se puede asignar un nivel de voltaje de salida, en función del rango en eL que se encuentre la muestra de la señal. La anterior descripción se muestra en la figura siguiente.

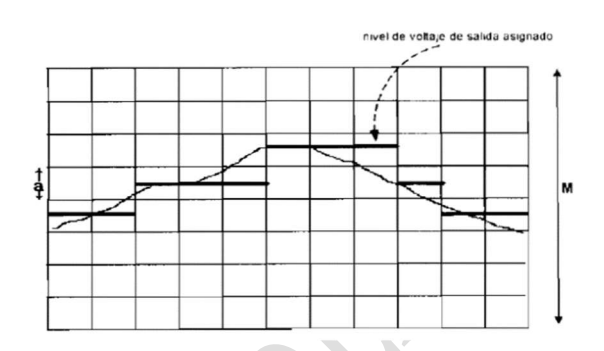

En la figura anterior se puede ver que, los niveles de voltaje asignados forman una señal con un número de "M" amplitudes diferentes; esta señal determina la característica del cuantificador, la cual se representa en función de una curva entrada - salida, como se indica a continuación.

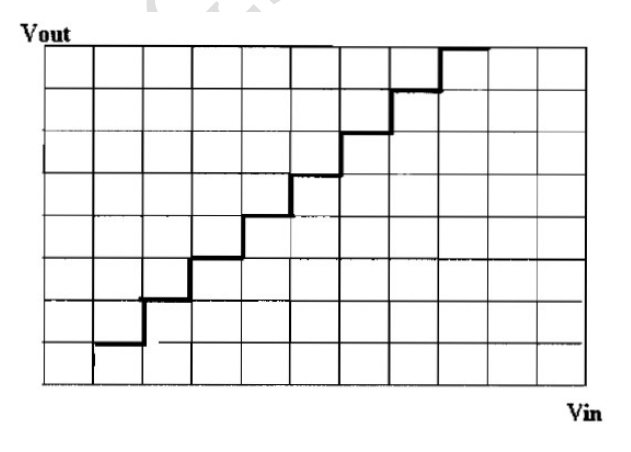

Esta figura muestra que el cuantificador, en este caso, es uniforme dado que los pasos o cuantos son todos del mismo tamaño. Dependiendo de la aplicación, a veces, es necesario tener una característica no uniforme, es decir, que los pasos no sean uniformes. Usualmente, el siguiente paso del proceso es convertir la señal a un formato binario, es decir,  $M = 2<sup>n</sup>$ ; por cada muestra que se toma cada tiempo de muestreo, se deben transmitir n bits. Si por ejemplo se quiere cuantificar una señal con 2 bits, los valores analógicos de cada muestra se aproximan a 4 valores (2<sup>2</sup>) de la siguiente manera: en la figura siguiente se indica la representación de una señal analógica, a la cual se le toman 16 muestras y se cuantifica con 2 bits, así:

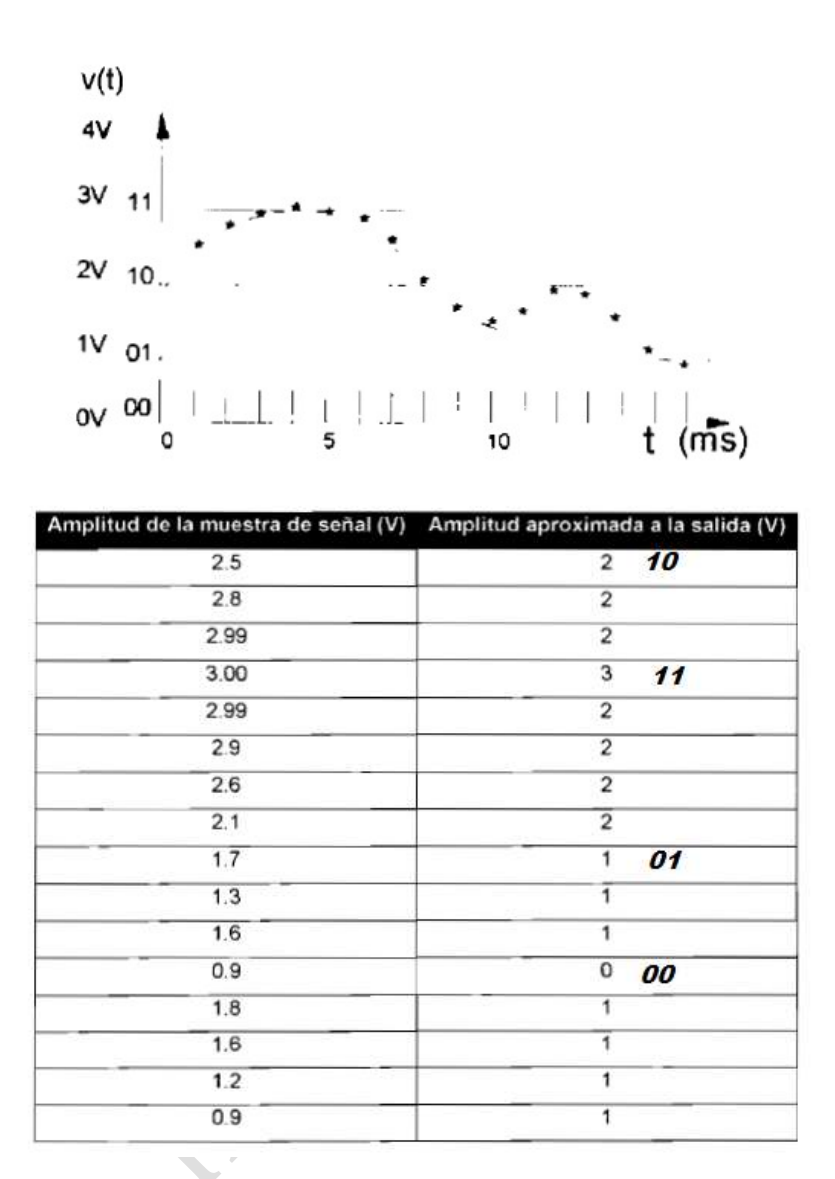

El ejemplo muestra claramente que los valores de salida del cuantificador, no reflejan fielmente a la señal de entrada. El número de bits empleados para codificar, representa la calidad o resolución con la que se va a reproducir la señal; por lo que sí se desea más calidad o resolución, es necesario emplear más bits. En la práctica se utilizan 8 bits (por lo menos), 10 bits, 12 bits, 16 bits y 32 bits; la cantidad de bits utilizados para cuantificar varía de acuerdo a la técnica de conversión empleada.

Armar en simulink el siguiente diagrama.

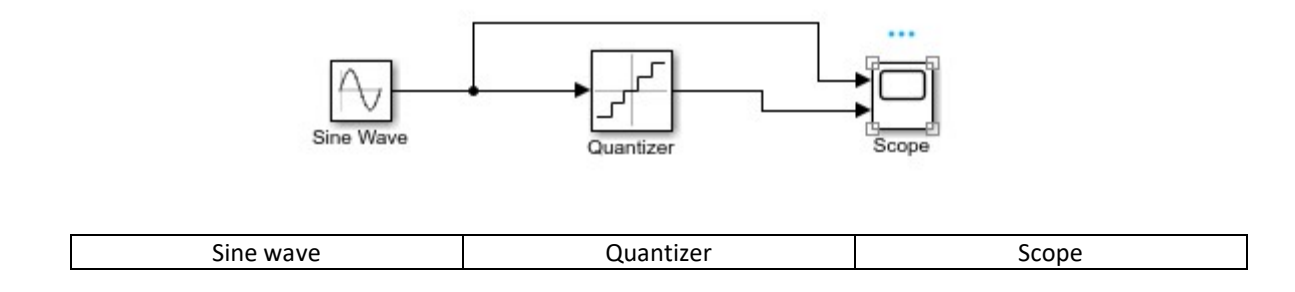

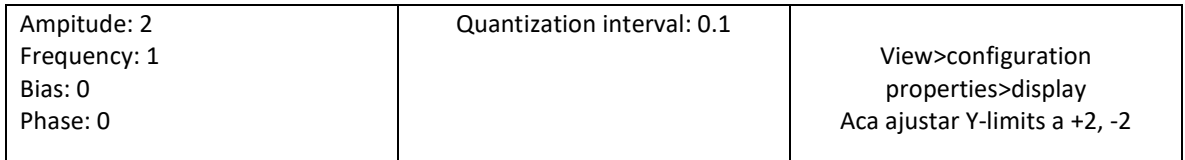

En base a la teoría de la cuantizacion interprete los resultados de esta practica, analizando la siguiente figura obtenida.

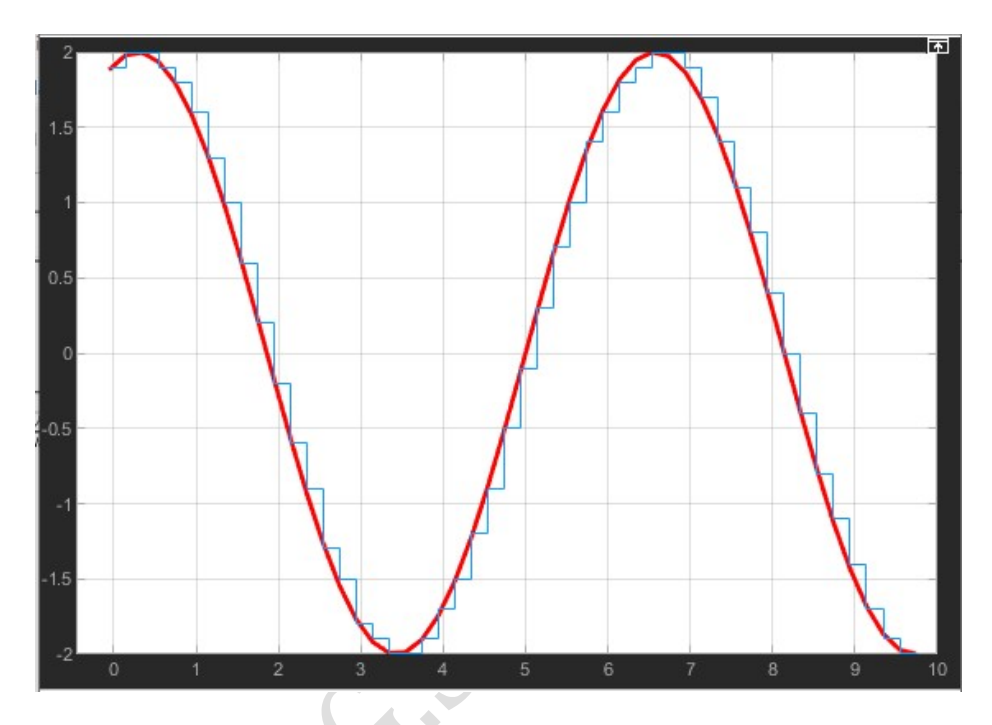

Para Matlab ejecute el siguiente código en interprete los resultados:

```
Ts=0.0001; 
t=0:.00001:20*Ts; 
sig=sin(2000*pi*t)+cos(2000*pi*t); 
maxsig=max(sig); %signal max 
interv=2*maxsig/(2^3-1); %interval length for 8 levels resolution 
u=maxsig+interv; 
partition = [-maxsig:interv:maxsig]; 
codebook = [-maxsig:interv:u]; 
[index,quants] = quantiz(sig,partition,codebook); % Quantize. 
plot(t,sig,'-',t,quants,'-'); 
legend('Original signal','Quantized signal');
```
## NOTA: ESTA LINEA DE CODIGO DETERMINA LA RESOLUCION DEL CUANTIZADOR

interv=2\*maxsig/(2^3-1); %interval length for 8 levels resolution………

Acá marca 8 niveles de cuantización, variarlo para tener mas o menos y vea e interprete los resultados.

> June 21 S. Out